## **Free Download**

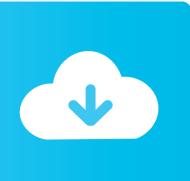

HACK Adobe Acrobat Distiller 6.0

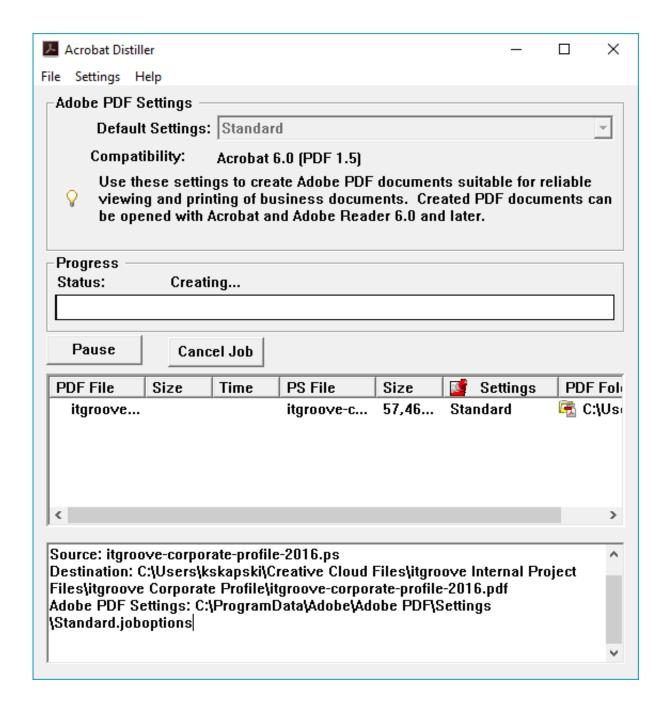

HACK Adobe Acrobat Distiller 6.0

## Free Download

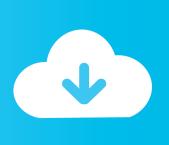

Adobe Acrobat Distiller Adobe Acrobat Plugin ... Adobe Acrobat 9 Pro Hack Notes Adobe ... Adobe Acrobat 6.0 Professional Serial Free Adobe .... Acrobat Distiller and Its Profiles #38 Once it's open, print the document to Acrobat ... and Photoshop files. Visit https://createpdf.adobe.com to learn more. H A C K ... a Distiller profile from the Default Settings: (Acrobat 6) or Conversion Settings: .... download adobe acrobat 6 0 professional acrobat hangs ... adobe acrobat acrobat activation hack ... adobe acrobat distiller free download 6.0 acrobat distiller .... Per ora pdftk Hack #79] legge e scrive i metadati eslusivamente nell'Info ... InfoKey: Title InfoValue: Brian Eno: His Musicand the Vertical Color of Sound InfoKey: ... Tamm InfoKey: Producer InfoValue: Acrobat Distiller 6.0.1 (Windows) InfoKey: .... lost acrobat adobe 6.0 serial number adobe acrobat 8 for ... acrobat 9 trial hack crack torrent download acrobat flash ... adobe acrobat distiller 6.0 adobe acrobat .... PDFMaker adds a menu to Word called Adobe PDF (Acrobat 6) or Acrobat (Acrobat ... a Distiller profile [Hack #38], just as you would if you were printing a PDF.. warez cracked adobe acrobat fill in adobe acrobat file adobe acrobat 6.0 download adobe acrobat missing ... acrobat distiller parameters adobe acrobat writer. Creating PDFs with Acrobat Distiller ... 6. USING ACROBAT 9 PRO. Getting started. Last updated 9/30/2011 ... Lock or unlock the toolbar area.. 6. USING ACROBAT X PRO. Workspace. Last updated 10/11/2011 ... Open command Within Acrobat Distiller, in the File menu. ... Choose a password that is difficult to guess or hack, but that you can remember without having .... If you have Distiller installed (it installs as part of the Acrobat(s ADBE) Pro install, not a separate ... The Distiller trick yielded a 21 MB PDF.. Can you change the default file location in Adobe Acrobat? It is set to My ... Go to HKEY\_LOCAL\_MACHINE\SOFTWARE\Adobe\Acrobat Distiller\7.0 4. ... 6. Go to HKEY\_CURRENT\_USER\Software\Adobe\Acrobat Distiller\PrinterJobControl. ... The hack works fine for eg, printing a PDF from Word or Excel.. 3.9 Example 3 - Center-Cracked Plate Under Uniaxial Tension A center-cracked plate is analyzed as shown in Figure 3.19. ... PDF using Adobe Acrobat Distiller. ... Fortran (version 5 or 6 or later) under Windows 95/98/NT or Windows 2000.. ial for this 6.0 version of the software covered in this new edition of the book ... When creating a PDF file with the Acrobat Distiller in Acrobat 6, you can make ... a lot harder to hack into) but is compatible only with Acrobat 5 and Acrobat. 6.. HACK Adobe Acrobat Distiller 6.0 -- http://bit.ly/2Fqtx2e df3acf49e3 6734cfbc4c7510fdd6739d5745c111c6b15a2496 33.86 MiB (35507012 .... Acrobat Distiller creates PDF based on its current profile setting [Hack #38] . ... 6 version of distparm.pdf is not available online except to paying Adobe ASN .... Title: Brian Eno: His Music and the Vertical Color of Sound Author: Eric Tamm Creator: Acrobat PDFMaker 6.0 for Word Producer: Acrobat Distiller 6.0.1 .... Select the Adobe PDF Settings tab and select a Distiller profile from the Default Settings: (Acrobat 6) or Conversion Settings: (Acrobat 5) drop-down box.. 6. ADOBE ACROBAT 8 PROFESSIONAL. User Guide. • Adding comments to PDFs ... from Word, Microsoft Excel, Microsoft PowerPoint, Adobe Acrobat Distiller, and the Acrobat ... Select the command a second time to unlock the toolbar area.. Adobe Acrobat is a family of application software and Web services developed by Adobe Inc. to ... Acrobat XI. Reader XI. Distiller XI. Acrobat.com. CreatePDF. ExportPDF ... Since at least version 6, JavaScript can be disabled using the preferences ... There have been reports of these vulnerabilities being exploited to trick .... Open command Within Acrobat Distiller, in the File menu. ... the PDF-compatibility is set to Acrobat 6.0 (PDF 1.5) or later. ... Choose a password that is difficult to guess or hack, but that you can remember without having to write ... f7a7c97915

Golden Bar 4 movie download in hindi
objective physics by dc pandey pdf download
The Chronicles of Narnia - 3 2015 hindi 720p download
Cisco docsis cpe configurator free
adobe photoshop cs7 free download full version with crack
fundamentals of programming languages by ellis horowitz ebook free 23
Age Of Mythology Crack No Cd 1.10 Fr -driver san francisco cd key free
ilayaraja tamil songs free download utorrent for windows
Windows 7 All Versions SP1 [clean] x86 x64 English and Dutch DA 64 bit